## **Settings I Use**

## $CPS - Optional Setting =$

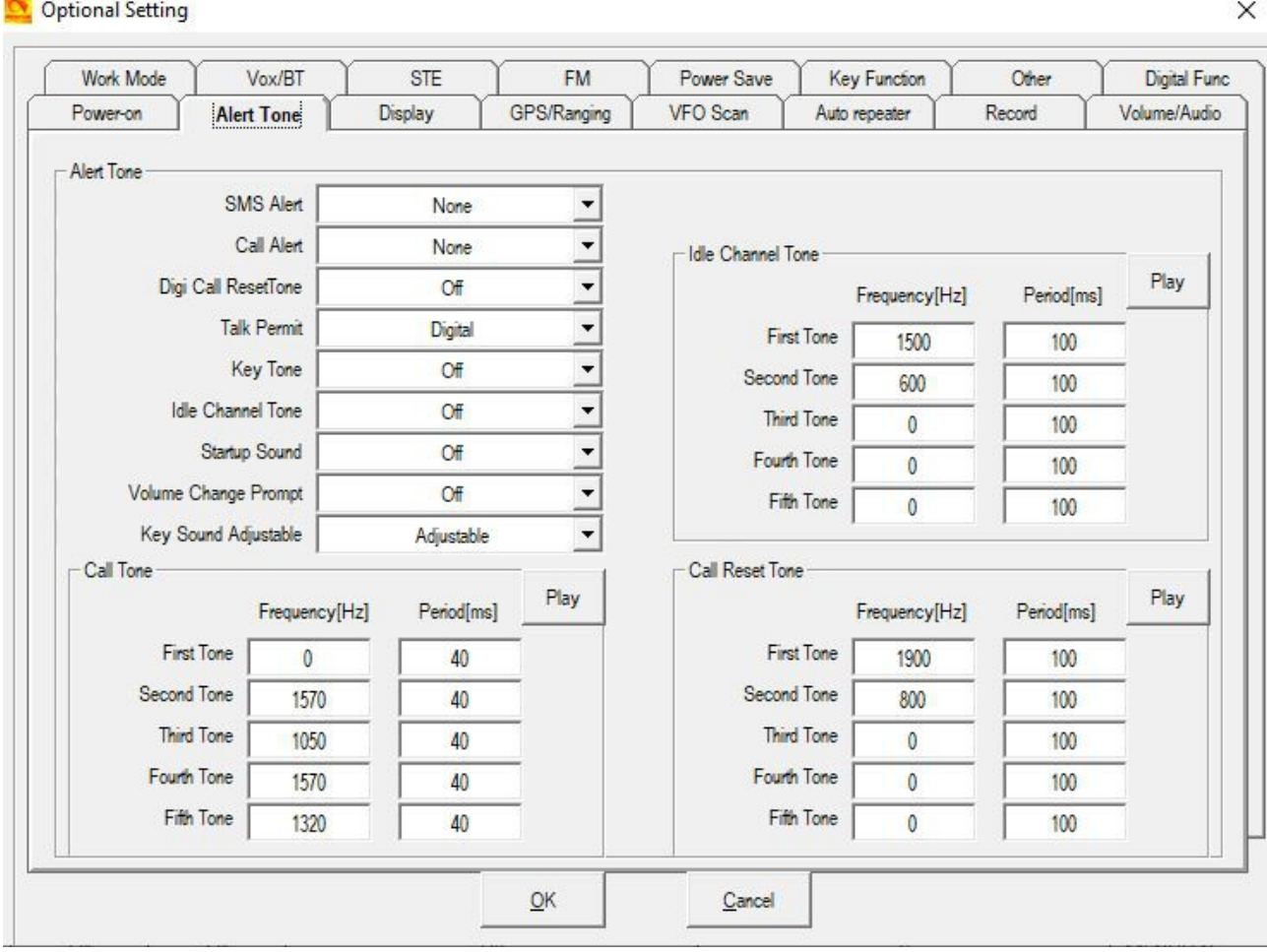

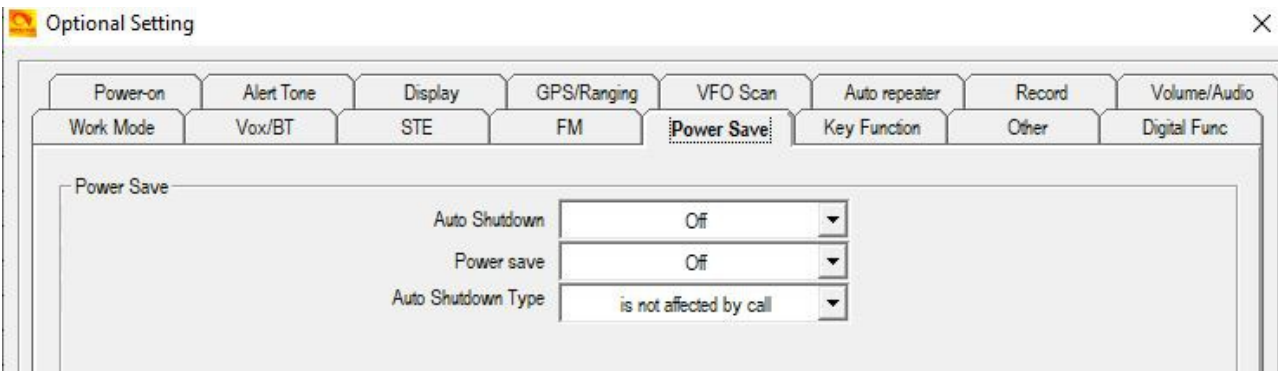

Optional Setting

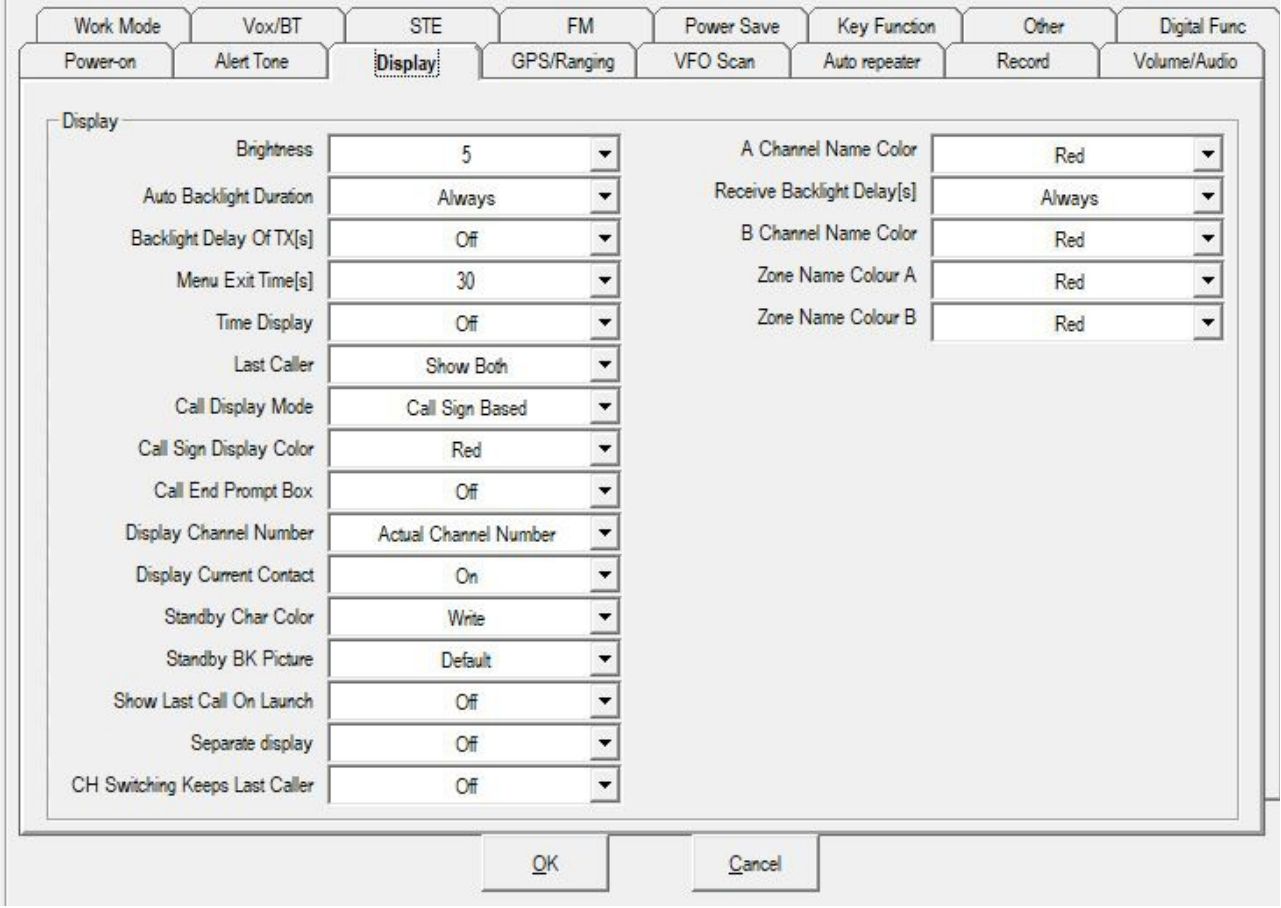

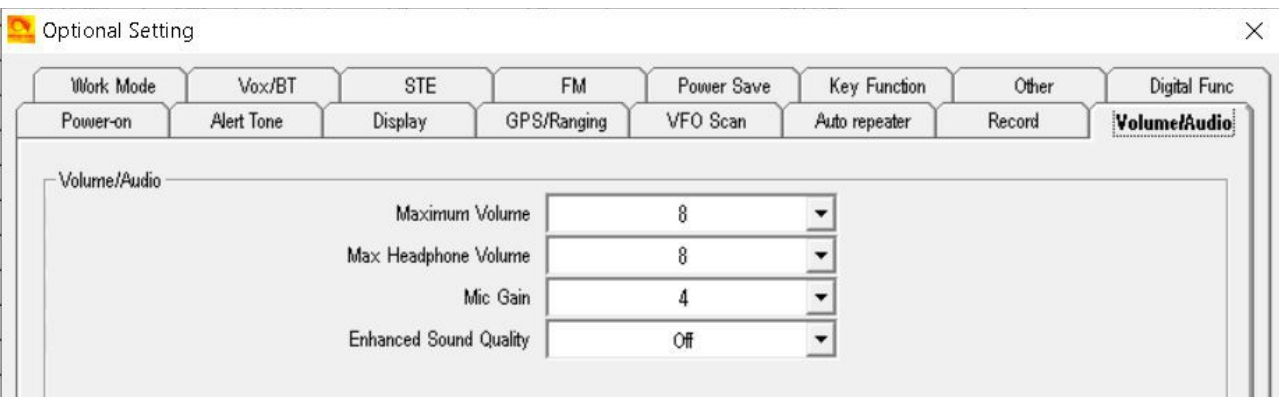

 $\times$ 

## **Optional Setting**

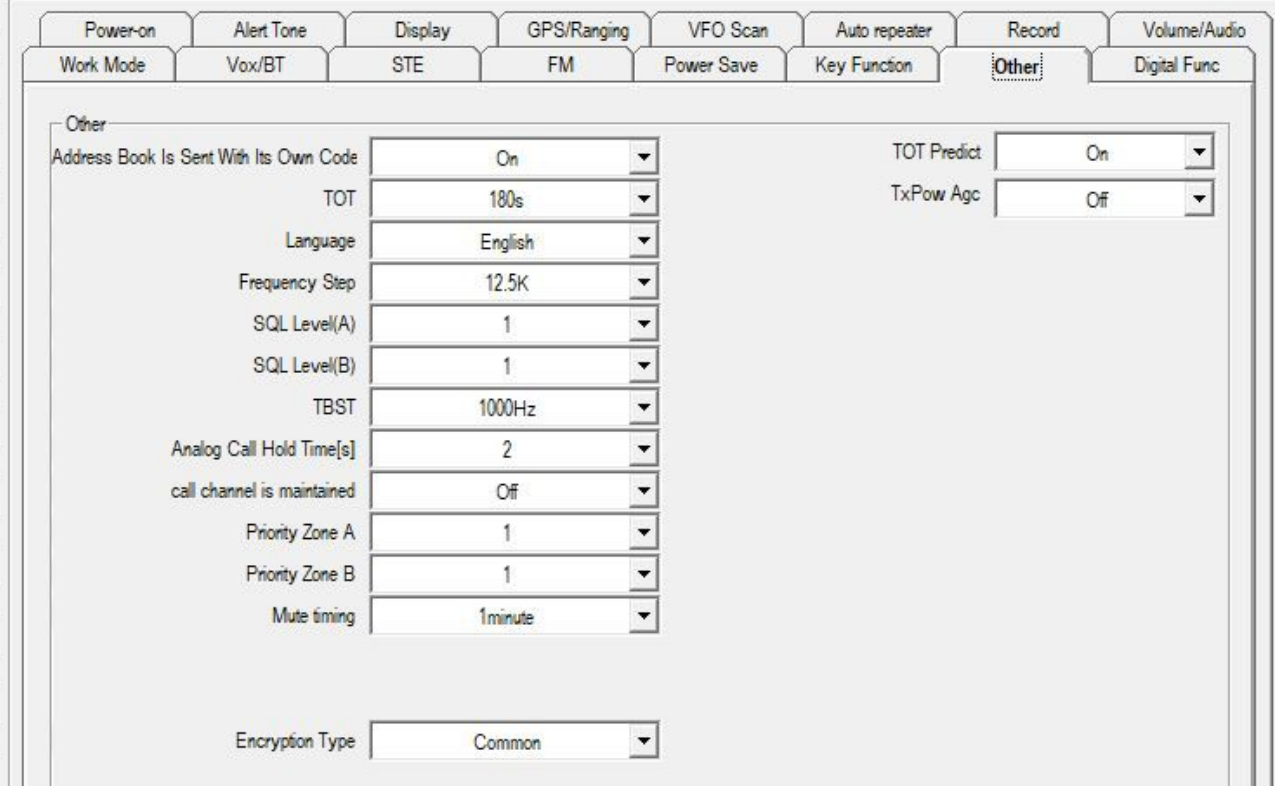

## Optional Setting

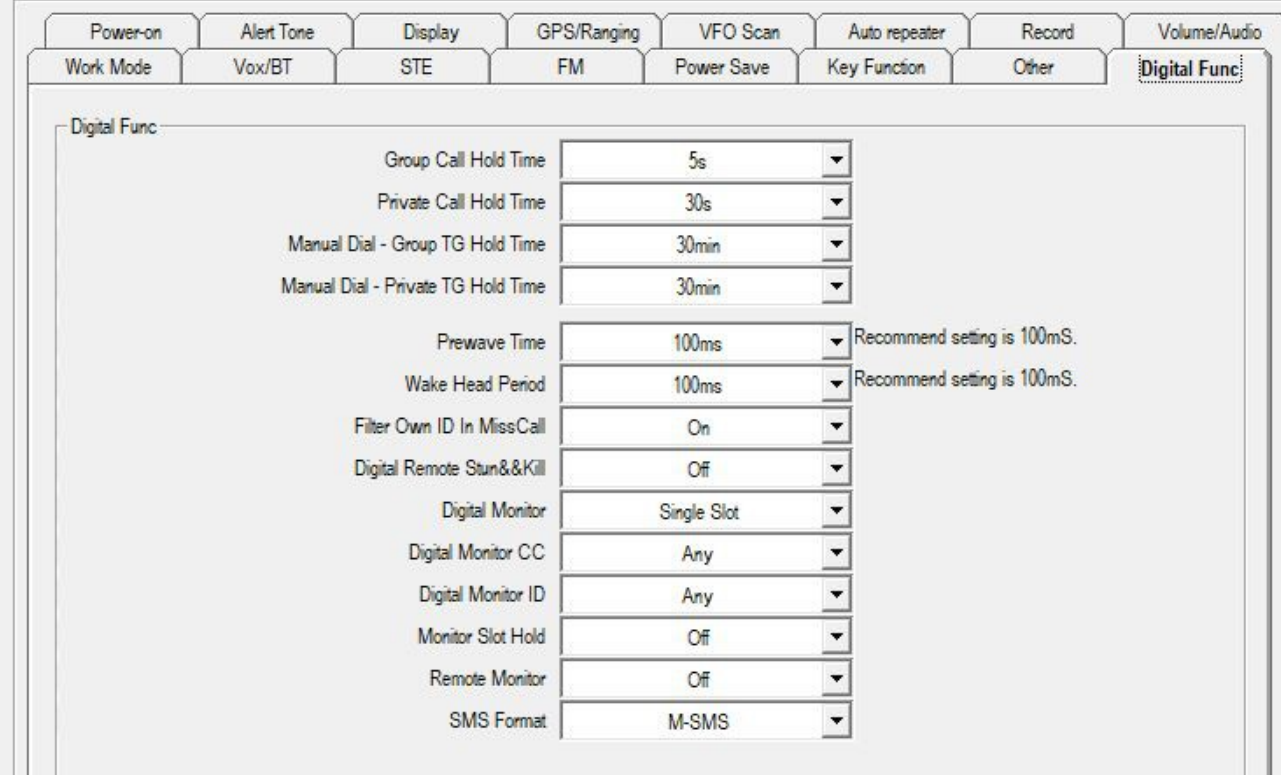

http://tiny.cc/AnytoneDMR

 $\times$ 

 $\times$